## **Flusso. Sezioni d'urto. Tasso di reazione. Tempo di dimezzamento. Densità. Frazione volumetrica. Fluenza. Frazioni molari.**

# Esercizio 1

Stimare lo spessore di Boro (B) necessario per ridurre allo 0,1% l'intensità di un fascio incidente di neutroni termici.

*Come prima cosa supponiamo, per semplicità, che il fascio di neutroni, viaggiando lungo la direzione dell'asse x (e nel verso positivo), incida perpendicolarmente ad una lastra contenente boro. La relazione che b isogna considerare sarà allora la seguente:*

$$
\boldsymbol{f} = \boldsymbol{f}_0 e^{-\boldsymbol{\Sigma} x}
$$

*che risulterà comodo esprimere nel modo seguente:*

$$
\Sigma x = \ln \frac{f_0}{f}
$$

*Affinché il flusso venga ridotto allo 0,1% si avrà quindi:*

$$
\begin{array}{c}\n\mathbf{f}_0 \\
\hline\n\end{array}
$$

*Si sa inoltre che il Boro naturale è composto, per ~ 20% dall'isotopo B* <sup>10</sup> *e per il restante 80% dall'isotopo B* <sup>11</sup> *. Le sezioni d'urto di assorbimento a 0.025 eV di questi due isotopi sono le seguenti:*

$$
\begin{cases}\n\mathbf{S}_a^{10} = 3837b \\
\mathbf{S}_a^{11} = 5mb\n\end{cases}
$$

*Appare dunque evidente che l'assorbimento da parte del Boro avviene quasi esclusivamente grazie al B* <sup>10</sup> *. La sezione d'urto complessiva di assorbimento del Boro è dunque la seguente:*

$$
\mathbf{S}_a^B = 755b
$$

*In una situazione come questa risulta conveniente cercare lo spessore massico perché molto spesso non si utilizza del boro puro ma si utilizzano materiali borati. Lo spessore massico non è altro che il prodotto della densità per lo spessore; consideriamo dunque la seguente relazione:*

$$
\Sigma_a^B = \boldsymbol{r}_B \, \frac{N_{Av} \boldsymbol{S}_a^B}{M a_B}
$$

*dalla quale si ricava:*

$$
\frac{\Sigma_a^B}{\mathbf{r}_B} = \frac{N_{Av}\mathbf{S}_a^B}{Ma_B} \approx 42 \frac{cm^2}{g}
$$

*Con l'introduzione dello spessore massico la relazione (1) può essere riscritta nel modo seguente:*

$$
\frac{\Sigma_a^B}{\mathbf{r}_B} \mathbf{r}_B d = \ln(1000)
$$

*dalla quale si ricava:*

$$
r_B d = 0.165 \frac{g}{cm^2}
$$

*A questo punto si dovrà scegliere lo spessore del materiale borato che intendiamo utilizzare in modo che sia verificata l'ultima relazione scritta.*

 $\Sigma x = \ln(1000)$  (1)

Esercizio 2

Determinare il Reaction Rate (tasso di reazione) relativo alla fissione qualora sia richiesta una densità di potenza di 400 kW/litro.

*Ricordiamo innanzitutto la definizione di Reaction Rate che altro non è che il numero di reazioni nell'unità di volume e di tempo ed è espressa nel modo seguente:*

$$
RR = \Sigma f
$$

*Si ricorda inoltre che, per ogni fissione, vengono rilasciati 200 MeV. La relazione che dobbiamo sfruttare è allora la seguente:*

$$
q = RR \cdot E
$$

*dove q è la densità richiesta mentre E è la resa energetica della fissione. Si avrà allora:*

$$
RR = \frac{q}{E} = 1,25 \cdot 10^{13} \frac{fissioni}{cm^3 s}
$$

Esercizio 3

Un fascio di neutroni monodirezionali da 0,025 eV ha una sezione s e incide su un bersaglio sottile di Litio di area A e spessore d. La reazione che si produce è la seguente:

$$
{}^6Li(n,a)H^3
$$

Calcolare:

- La densità n dei neutroni nel fascio.
- La densità atomica del bersaglio.
- Il rateo di produzione del Trizio.
- La massima quantità di trizio che può essere presente nel bersaglio.

Dati forniti:

$$
s = 0,01cm2
$$
  
\n
$$
A = 0,5cm2
$$
  
\n
$$
d = 0,005cm
$$
  
\n
$$
f = 5 \cdot 1010 \frac{n}{cm2 s}
$$
  
\n
$$
r_{Li} = 0,5 \frac{g}{cm3 s}
$$
  
\n
$$
s_{Li} = 945b
$$
  
\n
$$
T_{H3}^{\frac{1}{2}} = 12y
$$

• *Per calcolare la densità dei neutroni nel fascio ricordiamo la relazione secondo la quale:*

 $\sqrt{ }$ 

$$
f = nv \tag{2}
$$

*Si ricordi, inoltre, che i neutroni con energia pari a 0,025eV hanno una velocità pari a:*

$$
v = 2.2 \cdot 10^5 \frac{cm}{s}
$$

*Esplicitiamo dunque la densità neutronica dalla relazione (2), ottenendo:*

$$
n = \frac{F}{v} = 2.27 \cdot 10^5 \frac{n}{cm^3}
$$

• *La densità atomica del bersaglio si ricava semplicemente dalla relazione:*

$$
d = \frac{r_{Li} N_{Av}}{M a_{Li}} = 5 \cdot 10^{22} \frac{atomi}{cm^3}
$$

 $I$ l rateo di produzione di  $H^3$  è il numero di nuclei di trizio prodotti nell'unità di tempo e quindi equivale ad una *RR moltiplicata per un volume. Si avrà dunque:*

$$
P = \int \Sigma f dV = s \Sigma \int f(x) dx
$$

*Siccome siamo in presenza di un bersaglio sottile, il flusso si può considerare costante, e si avrà:*

$$
P = s\Sigma f d = s d\mathbf{s} df = 1,19 \cdot 10^8 \frac{nuclei}{s}
$$

• *Per ricavare la massima quantità di trizio che può essere presente nel bersaglio dobbiamo fare riferimento alla seguente relazione:*

$$
\frac{dN}{dt} = P - IN
$$

*dalla quale si ricava:*

$$
N(t) = \frac{P}{I}\left(1 - e^{-It}\right)
$$

*Mettiamoci ora nel caso di tempo infinito che, dal punto di vista pratico, equivale ad alcune volte 1/l. Si avrà quindi:*

$$
N(\infty) = \frac{P}{I}
$$

*Si avrà inoltre:*

$$
I = \frac{1}{\tau} = \frac{\ln 2}{T_{H^3}^{\frac{1}{2}}} = 2.2 \cdot 10^{-8} s^{-1}
$$

*e quindi, combinando le ultime due relazioni scritte, si otterrà:*

$$
N(\infty) = 5.4 \cdot 10^{15} \text{ atomi}
$$

Esercizio 4 Un fascio di neutroni incide su un bersaglio sottile (nel senso che lo spessore del bersaglio è molto minore rispetto al libero cammino medio) con intensità:

$$
f = 10^{12} \frac{n}{cm^2 s}
$$

La sezione d'urto complessiva del nucleo bersaglio è di 4b. Si determini il tempo di attesa per avere un'interazione in un dato nucleo bersaglio.

*Anche in questo caso supponiamo per semplicità che il flusso sia diretto in un'unica direzione x ed incida perpendicolarmente al bersaglio. La relazione alla q uale dobbiamo fare riferimento è dunque ancora la seguente: x*

$$
\boldsymbol{f}(x) = \boldsymbol{f}_0 e^{-\Sigma}
$$

*Tuttavia, poiché il bersaglio, dal punto di vista neutronico, è sottile,il flusso si può considerare costante all'interno del bersaglio stesso. Quindi tutti i nuclei sono investiti dallo stesso flusso neutronico, che non viene attenuato in modo apprezzabile nell'attraversare il mezzo.*

*Dato un gruppo N di nuclei, il numero di reazioni che avvengono per unità di tempo è il seguente:*

$$
N_{\text{reazioni}} = N\mathbf{S}f
$$

*e quindi i secondi che intercorrono tra una reazione e l'altra saranno:*

$$
t = \frac{1}{Nsf}
$$

*Poiché il testo del problema richiede di concentrare l'attenzione su un dato nucleo, (N=1), si avrà:*

$$
t = \frac{1}{\mathbf{sf}} = 2.5 \cdot 10^{11} \,\mathrm{s}
$$

Esercizio 5

In un reattore vengono assegnate la frazione volumetrica VF del combustibile (= Vol combustibile / Vol nocciolo) e la densità dell'uranio contenuto nel combustibile, che è costituito da ossido di uranio arricchito al 3%. La sezione d'urto di fissione (mediata sul flusso termico) sia di 400b. Dati i seguenti valori

$$
\begin{cases} VF = 37\% \\ r_U = 9,16 \frac{g}{cm^3} \end{cases}
$$

calcolare:

- Il flusso termico necessario per avere una densità volumetrica di potenza pari a 100kW/litro.
- Il tempo necessario ad avere il 3% della fissione.
- La fluenza (ovvero il flusso integrato) relativa al combustibile dopo il periodo calcolato nel punto precedente.
- *Come prima cosa sarà utile andare a calcolare la sezione d'urto macroscopica media che ricaviamo dalla seguente relazione:*

$$
\overline{\Sigma}_{f} = \frac{{\bf r}_{U} N_{Av} {\bf s}_{f}}{M a_{U}} 0.03 = 0.278 cm^{-1}
$$

*Ricaviamo ora la densità di potenza nel solo combustibile:*

$$
q = \frac{100\frac{kW}{l}}{VF} = 270\frac{kW}{l_{\text{fuel}}}
$$

*Possiamo a questo punto sfruttare la definizione di Reaction Rate; il tasso di reazione all'interno del combustibile può essere espresso in due modi differenti:*

$$
\begin{cases}\nRR = \frac{q}{E_f} = 8,44 \cdot 10^{12} \frac{fission}{cm^3 s} \\
RR = \overline{\Sigma}_f \mathbf{f}\n\end{cases}
$$

*Ovviamente la E che appare nella prime di queste due espressioni è la resa energetica della fissione. Sfruttiamo la seconda espressione di RR ed otteniamo:*

$$
F = \frac{RR}{\overline{\Sigma}_f} = 3.10^{13} \frac{n}{cm^2 s}
$$

• Prima di tutto sarà necessario andare a calcolare il numero di nuclei di uranio che troviamo in ogni  $cm^3$  di *combustibile:*

$$
n_{U} = \mathbf{r} \frac{N_{Av}}{Mm_{U}} = 2{,}317 \cdot 10^{22} \frac{atomi}{cm^{3}}
$$

*Viene richiesto il tempo necessario affinché fissioni il 3% del combustibile; il numero di atomi che fissionano sarà allora il seguente:*

$$
n_f = 0.03 n_U = 6.95 \cdot 10^{20} \frac{fission}{cm^3}
$$

*Ricordiamo ora quanto visto nel punto precedente a proposito del RR, si aveva infatti:*

$$
RR = 8,44 \cdot 10^{12} \frac{fissioni}{cm^3 s}
$$

*da cui si ricava che il tempo che stiamo cercando sarà:*

$$
t = \frac{n_f}{RR} = 82 \cdot 10^6 s \approx 953 \, days
$$

• *Siccome il flusso viene considerato costante, la fluenza relativa al tempo t trovato nel punto precedente sarà, molto semplicemente:*

$$
F = \mathbf{f}t = 25 \cdot 10^{21} \frac{n}{cm^2}
$$

Esercizio 6 In un reattore termico moderato ad acqua c'è un flusso costante

$$
f = 5.10^{13} \frac{n}{cm^2 s}
$$

Calcolare la concentrazione di HDO dopo 2 anni.

*L'HDO si forma quando uno degli idrogeni della molecola d'acqua assorbe un neutrone e si trasforma in Deuterio; per conoscere la concentrazione di HDO dobbiamo dunque fare riferimento al tasso di assorbimento di neutroni da parte dell'Idrogeno (ovviamente rispetto all'unità di volume visto che non viene data nessuna informazione sull'estensione del reattore). Ricordiamo dunque i seguenti dati numerici:*

$$
\begin{cases} \mathbf{r}_{H} = 111 \cdot \frac{kg}{m^{3}} \\ \mathbf{s}_{a}^{H} = 0.33b \end{cases}
$$

*La sez. d'urto è quella a 0.025 eV, che consideriamo, per semplicità, valida per tutti i neutroni alle energie termiche. Il tasso di formazione (che indichiamo con T) sarà allora:*

$$
T = \sum_{a}^{H} \boldsymbol{f} = \boldsymbol{r}_{H} \frac{N_{Av} \boldsymbol{S}_{a}^{H}}{Ma_{H}} \boldsymbol{f} = 1,1 \cdot 10^{12} \frac{nuclei}{cm^{3} s}
$$

*Ricordiamo ora che:*

$$
2. anni = 6.3 \cdot 10^7 s
$$

Il numero di idrogeni trasformati in Deuterio per ogni  $\,c m^3$  nel periodo richiesto (ovvero la concentrazione di HDO) *sarà allora:*

$$
C = \int Tdt = 7 \cdot 10^{19} \frac{conversioni}{cm^3}
$$

*Osserviamo che si è trascurato il caso in cui due atomi di Idrogeno vengano trasformati in Deuterio nella stessa*  molecola; tale numero è infatti irrilevante rispetto al numero di molecole d'acqua presenti in ogni CM<sup>3</sup> che è:

$$
N = r_{H_2O} \frac{N_{Av}}{Mm_{H_2O}} = 3,35 \cdot 10^{22} \frac{molecule}{cm^3}
$$

*Le molecole di HDO sono, quindi, solo lo 0,2%.* 

*Supponendo che si possano trascurare scambi del tipo:*

$$
HDO + HDO \rightarrow D_2O + H_2O
$$

*si potrebbe a questo punto ricavare anche la concentrazione di acqua pesante (D2O) che si ottiene dopo due anni:*

$$
\int T \cdot t \cdot \mathbf{S}_{a}^{H} \cdot \mathbf{f}.dt
$$

Esercizio 7 Si consideri dell'Uranio arricchito con le seguenti frazioni ponderali:

$$
m^{238} = 96,97\%
$$
  

$$
m^{235} = 3\%
$$
  

$$
m^{234} = 0,03\%
$$

Ricavare le frazioni molari.

*Si può ricavare il numero di atomi dei vari isotopi presenti in un grammo di miscela:*

$$
N_{238} = \frac{N_{_{Av}} \cdot 0.9697}{Ma_{238}}
$$
  

$$
N_{235} = \frac{N_{_{Av}} \cdot 0.03}{Ma_{235}}
$$
  

$$
N_{234} = \frac{N_{_{Av}} \cdot 0.0003}{Ma_{234}}
$$

*Le frazioni molari saranno allora le seguenti:*

$$
\begin{cases}\nf_{238} = \frac{N_{238}}{N_{238} + N_{235} + N_{234}} \\
f_{235} = \frac{N_{235}}{N_{238} + N_{235} + N_{234}} \\
f_{234} = \frac{N_{234}}{N_{238} + N_{235} + N_{234}}\n\end{cases}
$$

### *Esercitazione numero 2 19 Ottobre 1999*

#### **Distribuzioni. Densità di probabilità. Procedure di campionamento. Metodo Montecarlo.**

Supponiamo che possano accadere eventi distinti, ognuno di essi sia caratterizzato da una certa probabilità di occorrenza. Inoltre ad ogni evento sia associato un numero reale: si parla in questo caso di variabile random. Un esempio sia il classico caso del lancio di due dadi per il quale possiamo compilare la seguente tabella:

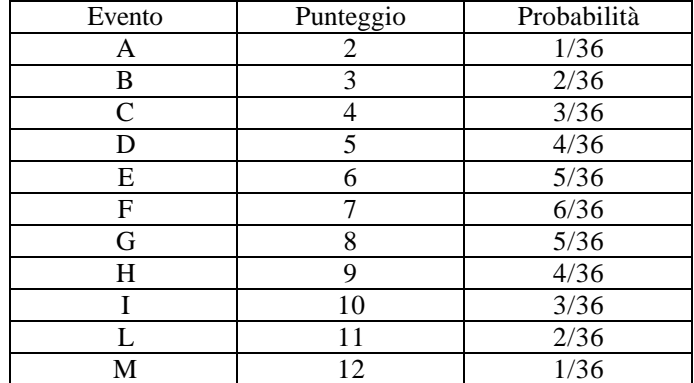

Ad ogni evento è associato un numero (punteggio) e una probabilità. In questo caso, la variabile random che si ottiene si dice "discreta", poiché è definita solo per valori interi delle ascisse (punteggio). La sua rappresentazione grafica è:

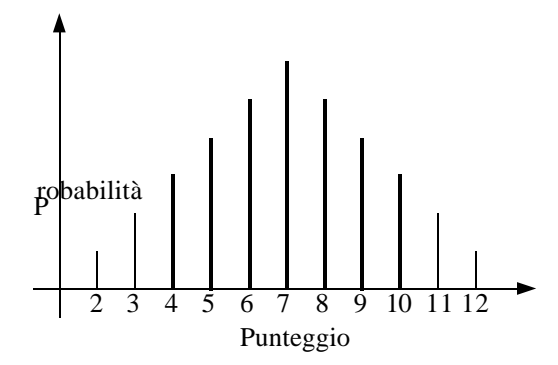

Nella figura precedente sono stati riportati i valori delle probabilità. Tuttavia esiste un altro tipo di rappresentazione: la distribuzione cumulativa della probabilità, che si ottiene sommando le probabilità che precedono il valore scelto. Sempre facendo riferimento all'esempio dei due dadi sarà allora possibile costruire un grafico come il seguente:

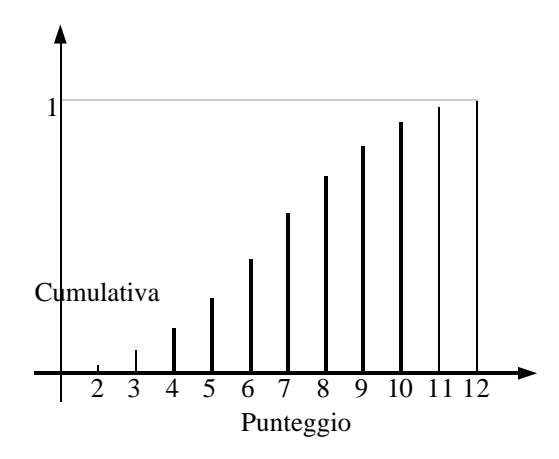

Sull'ordinata si legge la probabilità che la variabile random assuma valori minori o uguali di un certo valore. E' anche possibile definire delle variabili random continue e, in questo caso, il grafico della cumulativa, indicata come F(x), avrebbe un andamento continuo come si vede nella prima immagine della pagina seguente. Derivando la cumulativa si ottiene la funzione densità di probabilità (p.d.f.) indicata con f(x) nella seconda immagine della pagina seguente. In tale grafico vediamo che la probabilità che la variabile assuma valori vicini ad un certo valore x (ossia entro un certo intervallo attorno al valore x) equivale all'area sottesa dalla curva nell'intervallo dato. Avremo dunque:

$$
f(x) = \frac{dF(x)}{dx}
$$

Alcuni esempi di distribuzioni, con le rispettive cumulative, si possono vedere nelle immagini seguenti: abbiamo infatti la distribuzione uniforme (terza e quarta immagine) e la distribuzione esponenziale decrescente (quinta e sesta immagine).

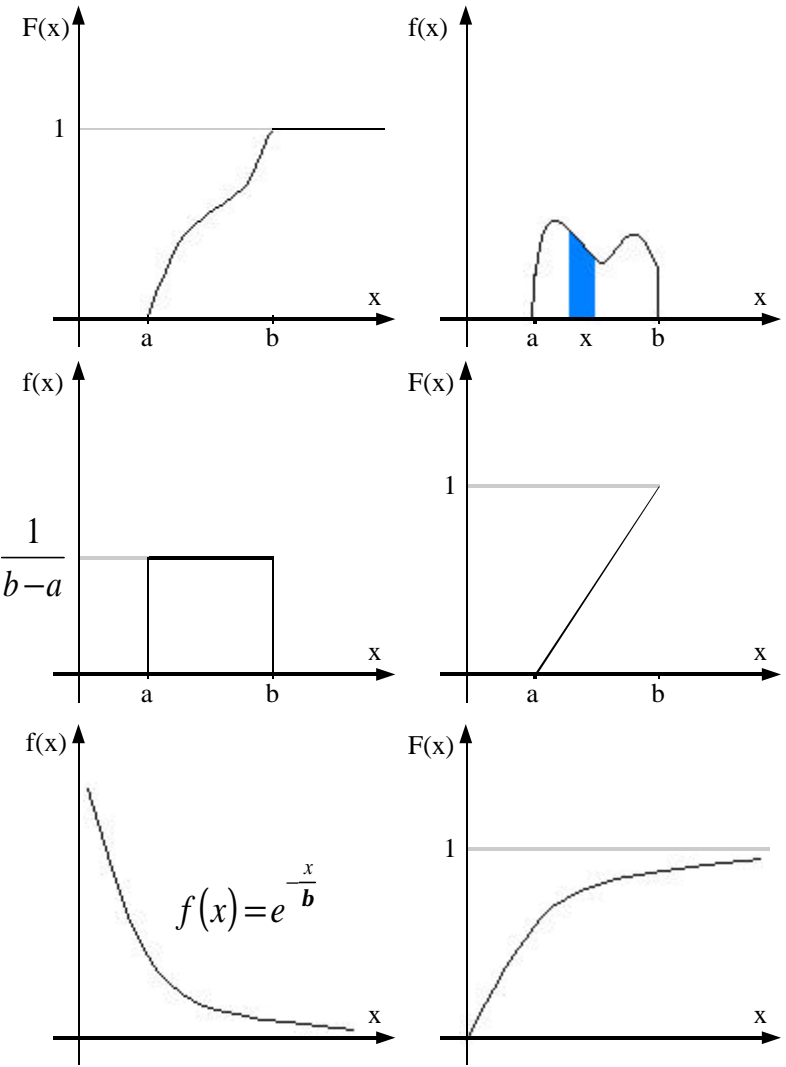

Vediamo ora cosa si intende per procedure di campionamento. Un campionamento consiste nel voler estrarre in modo casuale dei campioni che si dispongano sulla distribuzione scelta. Quando poi si ha un numero di campioni abbastanza grande si può costruire un istogramma. Normalizzando l'istogramma ad un'area unitaria si ottiene che l'istogramma assomiglia alla distribuzione di partenza; se ciò non dovesse avvenire significa che c'è qualcosa di sbagliato. Per campionare da una distribuzione si utilizza un generatore di numeri random; tale generatore estrae valori random da una distribuzione uniforme compresa tra zero ed 1, i numeri estratti devono essere assolutamente scorrelati tra di loro ovvero si deve avere una funzione di autocorrelazione nulla. A questo punto si sfruttano le leggi che trasformano il campionamento uniforme tra zero ed 1 in un campionamento diverso su un intervallo specifico: se si volesse ottenere un campionamento da una distribuzione uniforme tra a e b, detto r il random generato, si dovrebbe utilizzare la seguente formula:

$$
x = a + (b - a)x
$$
  
Se l'andamento fosse invece esponenziale, la formula da utilizare sarebbe:  

$$
x = -b \ln r
$$

Per campionare da una distribuzione discreta, il procedimento è il seguente: come prima cosa bisogna individuare, su un asse, dei segmenti che, con la loro lunghezza, rappresentano delle probabilità.

Nel caso che si tratti di sezioni d'urto avremo una situazione come quella rappresentata nella prima immagine della pagina seguente, in cui vengono riportati i valori delle sezioni d'urto macroscopiche. Per ottenere dei segmenti che rappresentino delle probabilità, dividiamo le singole sezioni d'urto per la sezione d'urto complessiva, come riportato nella seconda immagine della pagina seguente. Estraiamo ora un numero random compreso tra 0 ed 1 e vediamo in quale intervallo capita tra quelli che si sono venuti a creare. Nella terza immagine di questa pagina si è ipotizzato che il random sia capitato nel secondo intervallo e questo significa che abbiamo campionato un evento di fissione.

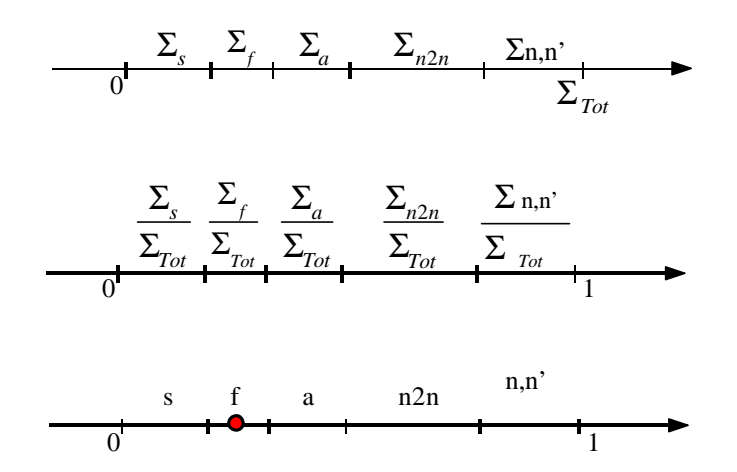

Il metodo Montecarlo (il cui nome è dovuto all'analogia con i giochi d'azzardo) si basa sostanzialmente sulla campionatura di eventi a partire da una distribuzione assegnata. Supponiamo dunque di avere una sorgente puntiforme di neutroni in un certo mezzo e di voler sapere cosa succede ai neutroni che escono da tale sorgente. Seguiamo dunque la storia del primo neutrone. Come prima cosa dobbiamo campionare quale direzione prenderà il neutrone uscendo dalla sorgente. Supponendo che non ci siano direzioni privilegiate, tale campionatura verrà fatta su una distribuzione uniforme nello spazio. Ciò può essere fatto in due passi: si c ampiona il coseno dell'angolo che tale direzione forma con una direzione di riferimento, e si campiona l'azimut (angolo valutato su un piano perpendicolare alla direzione di riferimento). Una volta campionata la direzione, avremo che il neutrone si muoverà lungo tale direzione fino a quando non subirà una qualche reazione.

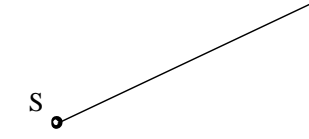

A questo punto sarà necessario campionare la lunghezza di questo primo tratto; facciamo dunque riferimento al dato fisico secondo il quale la lunghezza del libero cammino medio ha un andamento esponenziale decrescente come quello di seguito rappresentato:

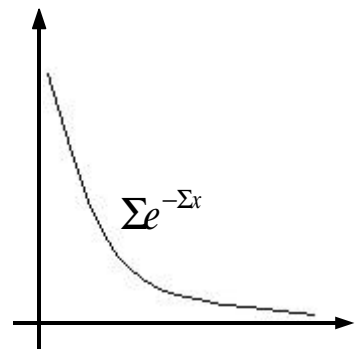

Campionando dunque su una tale distribuzione si ottiene la lunghezza del primo tratto.

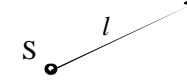

A questo punto sarà necessario campionare da una distribuzione discreta per stabilire quale tra gli eventi possibili avviene effettivamente. Se dalla campionatura si ottiene un fenomeno che non sia lo scattering, la storia del neutrone finisce, altrimenti, nel caso si campioni un fenomeno di scattering, il neutrone partirà in una nuova direzione che è necessario campionare come fatto prima e così via.

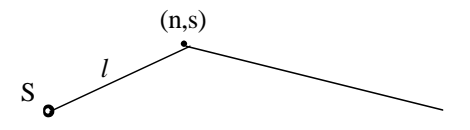

La storia del neutrone viene così seguita fino a quando non avviene un fenomeno di assorbimento, o di fissione, o comunque fino a quando il neutrone non "muore". Mentre seguo il cammino del neutrone, colleziono gli eventi di mio interesse. Ad esempio: raccolgo la distanza percorsa dalla nascita (punto sorgente) al punto di morte. Poi simulo la

storia di un altro neutrone. Alla fine avrò collezionato tanti valori relativi alla distanza complessiva percorsa da un neutrone prima di morire e posso usare questi dati per costruire un istogramma, che mi da il numero di neutroni che sono arrivati ad una distanza compresa in un certo intervallo. Il metodo Montecarlo può solo fornire risultati affetti da errore statistico, che è tanto più grande tanto minore è il numero di neutroni dei quali si studia l'evoluzione; un ulteriore svantaggio di tale metodo è che è molto costoso in termini di memoria e di tempo di calcolo. Il grande vantaggio è invece che con il metodo Montecarlo si può gestire qualunque fenomeno descritto con leggi fisiche o tramite distribuzioni, in geometrie comunque complicate.

---------------------- Fine dell'introduzione al metodo Montecarlo. Torniamo a svolgere un esercizio ------------------------

# Esercizio

Data una sorgente isotropa che emette neutroni monoenergetici in un mezzo finito con intensità di un neutrone al secondo, ricavare il tasso di assorbimento per unità di volume supponendo che il mezzo sia assorbente, ovvero che:

 $\Sigma<sub>s</sub>$  << Σ<sub>*a*</sub>

*Valutare il tasso di assorbimento per unità di volume significa valutare l'andamento radiale del flusso. Supponiamo dunque che i neutroni mantengano la medesima direzione fino a quando non vengono assorbiti ovvero supponiamo che il flusso sia solo radiale; dovremo fare un bilancio attraverso una corona sferica.*

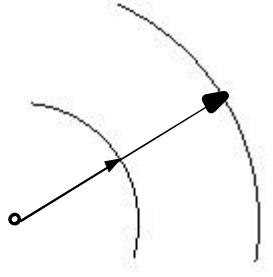

*Fare un bilancio attraverso una corona sferica significa considerare quanti neutroni entrano nella corona:*

$$
In=4pr^2f(r)
$$

*quanti neutroni escono dalla corona:*

$$
Out = 4\boldsymbol{p}(r+dr)^2 \boldsymbol{f}(r+dr)
$$

*e quanti neutroni vengono assorbiti all'interno della corona:*

$$
Ass = \sum_{a} \mathbf{f} dV = \sum_{a} \mathbf{f}(r) 4\mathbf{p} r^2 dr
$$

*Facciamo ora la seguente approssimazione:*

$$
f(r+dr) = f(r) + f'(r)dr
$$

*Trascurando gli infinitesimi superiori al primo ordine, l'equazione di bilancio sarà la seguente:*

$$
\boldsymbol{f}'(r)+\frac{2}{r}\boldsymbol{f}(r)+\Sigma_a\boldsymbol{f}(r)=0
$$

*Moltiplicando poi tutto per* <sup>2</sup> 4*pr si ottiene:*

$$
4pr^{2} f'(r) + 4pr^{2} \frac{2}{r} f(r) + 4pr^{2} \Sigma_{a} f(r) = 0
$$

*Imponiamo ora che sia:*

$$
\mathbf{y}(r)=4pr^2\mathbf{f}(r)
$$

*da cui si ricava:*

$$
\mathbf{y}'(r) = 4pr^2 \frac{2}{r} \mathbf{f}(r) + 4pr^2 \mathbf{f}'(r)
$$

*L'equazione di bilancio si riduce allora nel modo seguente:*

$$
\mathbf{y}'(r) + \Sigma_a \mathbf{y}(r) = 0
$$

*da cui si ricava:*

$$
\mathbf{y}(r) = e^{-\Sigma_a r}
$$

*Ricordando allora il legame tra y e f si ottiene:*

$$
f(r) = \frac{e^{-\Sigma_a r}}{4pr^2}
$$

*A numeratore: attenuazione dovuta all'assorbimento; a denominatore: termine di attenuazione puramente geometrico.* 

*Esercitazione numero 3 2 Novembre 1999*

## **Simulazioni con il metodo Montecarlo. Linguaggio Fortran 77. Programmi DIF1 e DIF3.**

Come abbiamo visto nell'esercitazione precedente, per simulare con il metodo Montecarlo il comportamento dei neutroni in una certa situazione (per esempio durante il rallentamento o durante la diffusione ad energie termiche) è necessario fare diversi campionamenti: prima è necessario campionare la direzione di volo iniziale ovvero campionare da una distribuzione uniforme tra –1 ed 1 per ricavare cosΘ e da una distribuzione uniforme tra 0 e 2π per ricavare l'angolo ϕ (in quanto si ricordi che i neutroni si muovono nello spazio tridimensionale). In seguito era necessario determinare la lunghezza del tratto percorso dal neutrone senza incappare in nessuna reazione, ciò viene fatto campionando questa lunghezza da una distribuzione esponenziale; una volta avvenuto l'urto è necessario campionare quale tipo di reazione avviene e poi si riparte o con il tratto successivo, oppure con un altro neutrone se la reazione campionata è di assorbimento. Non avevamo in precedenza accennato al fatto che, siccome il metodo Montecarlo dà come risultati dei numeri discreti, è necessario suddividere lo spazio in opportune celle, ad es. in corone sferiche centrate con la sorgente. Ad ogni corona sferica è associato un contatore di eventi che interessano. Per risparmiare sulle risorse di memoria, gli eventi che occorrono oltre una certa distanza vengono tutti raccolti in un'unica corona di spessore infinito.

Supponiamo ora di voler valutare il flusso generato da una sorgente puntiforme monoenergetica. Siccome si tratta di una situazione particolarmente semplice esistono già le soluzioni analitiche che sono le seguenti: nel caso di mezzo diffondente:

> = *p*

4  $\boldsymbol{0}$ 

*f*

*f*

 $\mathsf{I}$ 

 $\mathbf{I}$ {  $\overline{\phantom{a}}$ 

₹

*r e D*  $q_0$  *e* <sup>L</sup> −−′

 $e^{-\sum_a r}$ 

mentre, nel caso di mezzo assorbente:

*r* Con il metodo Montecarlo noi non troveremo il flusso vero e proprio, ma il numero di eventi che avvengono in una certa corona circolare, ovvero ricaveremo l'integrale del flusso in un certo volume:

 $=\frac{q_0}{4m^2}e^{-\Sigma}$ 4*p*

dove sia:

Si dovranno ottenere dei risultati del tipo:

rispettivamente per il mezzo diffondente e il mezzo assorbente. Nel caso del mezzo assorbente si vede un esponenziale puro che quindi è comodo trattare con grafici semilogaritmici che daranno, come risultato, una retta. Per avere un parallelismo tra i due risultati, conviene dividere quanto ottenuto nel caso di mezzo diffondente per r, si otterrà così:

⋅

*const e*

−

*L r*

⋅

 $const \cdot e^{-\Sigma_a}$  $const \cdot r \cdot e$ 

 $\cdot r \cdot$ −Σ *r L*

 $\overline{\mathsf{I}}$ ⋅ −Σ *r*  $const \cdot e^{-\Sigma_a}$ I risultati che si ottengono con l'applicazione del metodo Montecarlo sono dunque quelli che analiticamente si ricavano con le due formule appena viste.

233

$$
f_{\rm{max}}
$$

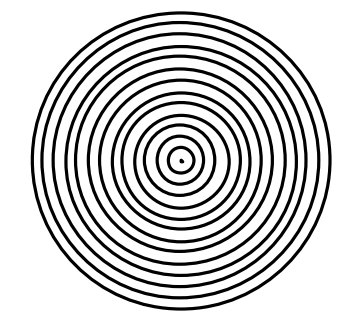

$$
\int dV = 4pr^2 dr
$$

$$
\Delta V = 4pr^2 \Delta r
$$

$$
\int \frac{r}{\cos t \cdot r \cdot e^{-\frac{r}{L}}}
$$

$$
\int f dV \approx f \Delta V
$$

$$
\int dV = 4pr^2 dr
$$

$$
\Delta V = 4pr^2 \Delta r
$$

Nel seguito vediamo parte di alcuni programmi scritti in Fortran 77 che servono per la simulazione Montecarlo della vita dei neutroni. Prima di analizzare in dettaglio la parte di questi programmi che effettivamente implementa la simulazione Montecarlo (vengono omesse tutte le parti di stampa dei risultati e di interazione con l'utente) occorre dunque accennare alcuni rudimenti del linguaggio di programmazione utilizzato. Il Fortran 77 è un linguaggio piuttosto vecchio che viene ancora utilizzato per via della sua grande malleabilità per quanto riguarda le applicazioni numeriche. La sintassi base del Fortran 77 è la seguente: esistono dei cicli DO che indicano alla macchina di ripetere una certa serie di istruzioni un numero N di volte; una volta che tale compito è stato eseguito il programma esce dal ciclo ed esegue l'istruzione contrassegnata da una certa etichetta (label). Un ciclo DO sarà riconoscibile perché ha la seguente struttura:

DO label <variabile intera compresa tra 1 ed N> Istruzioni del ciclo label Istruzione conclusiva

Esistono poi delle condizioni di IF che ordinano al programma di eseguire una certa istruzione solo se una certa condizione risulta vera; la struttura di queste condizioni è la seguente:

IF (condizione il cui risultato può essere vero o falso) Istruzione da eseguire se la condizione è vera

Esistono anche dei comandi che impongono al programma di eseguire (in ogni caso) una certa istruzione caratterizzata da una certa etichetta; tali strutture saranno le seguenti:

GOTO label label Istruzione da eseguire

Abbiamo accennato, infine, alle condizioni che vengono vagliate dall'operazione di IF e che possono essere vere o false; molto spesso tali condizioni sono semplicemente dei confronti per stabilire l'ordine tra due dati. Siccome però il linguaggio Fortran non accetta i simboli ">" e "<", per indicare il maggiore o il minore si ricorre alle seguenti strutture:

Numero  $1 >$  Numero  $2 \rightarrow$  Numero 1 .GT. Numero 2 Numero  $1 <$  Numero  $2 \rightarrow$  Numero 1 .LT. Numero 2 Numero 1 = Numero 2  $\rightarrow$  Numero 1 .GE. Numero 2 Numero 1 = Numero 2  $\rightarrow$  Numero 1 .LE. Numero 2 Numero 1 = Numero 2  $\rightarrow$  Numero 1 .EQ. Numero 2

(Notare che i punti sono essenziali; .GT. significa "greater than", .GE. "greater or equal", .LT. "less than", …)

Vediamo ora, dunque, una parte del codice del programma DIF3 che implementa la simulazione Montecarlo di diffusione di neutroni da una sorgente puntiforme.

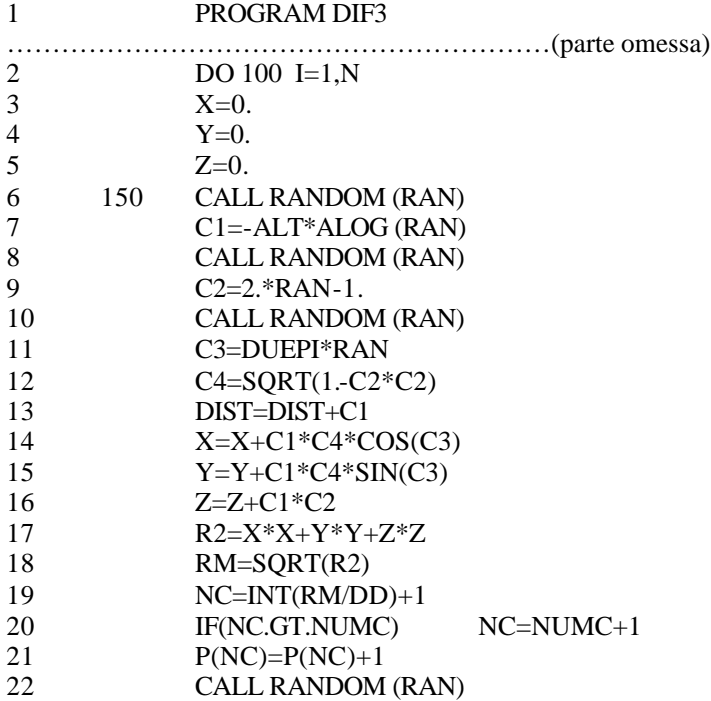

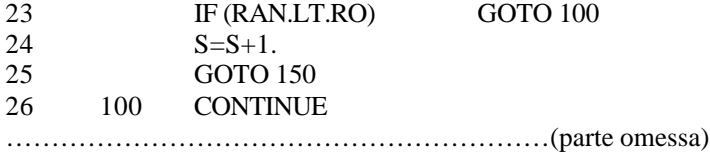

Tentiamo ora di fare una piccola analisi di tale programma. Alla riga 2 vediamo il numero N (che deve essere stato specificato in precedenza nei settaggi del programma) che esprime il numero di volte che si vogliono seguire le istruzioni contenute nel ciclo DO, e che corrisponde al numero di neutroni da seguire; nelle righe 3, 4 e 5 vediamo specificato il punto di partenza del neutrone (il punto dopo lo 0 indica che si tratta di un numero reale). Nella riga 6 vediamo che viene chiamata (tramite il comando CALL) la subroutine RANDOM che estrae un numero random da una distribuzione uniforme compresa tra 0 ed 1 e lo memorizza come RAN. Nella riga 7 viene calcolato il libero cammino medio, ALT è una variabile che contiene il valore numerico dell'inverso della sezione d'urto macroscopica totale mentre ALOG è una funzione che calcola il logaritmo naturale. Nella riga 9 viene campionato il cosΘ. Tramite la riga 11 viene invece campionato l'angolo φ scelto da una distribuzione uniforme compresa tra 0 e  $2π$ ; DUEPI è una

variabile che contiene  $2\pi$ . Nella riga 12 viene calcolato il sinΘ come  $\sqrt{1-\cos^2\Theta}$  . Nella riga 13 si tiene conto della distanza (DIST) eventualmente percorsa precedentemente dal neutrone. Nelle righe 14, 15 e 16 si aggiorna la posizione del neutrone. Nella riga 18 si calcola la distanza che separa la nuova posizione del neutrone dall'origine dopo averne calcolato il quadrato nella riga 17. Nella riga 19 viene selezionata la corona sferica nella quale ci troviamo (lo spessore delle corone e il loro numero è stato deciso in precedenza nella fase di settaggio del programma). Ora dobbiamo stabilire, con la condizione IF della riga 20, se siamo fuori o dentro l'ultima corona. Nella riga 21 viene aggiornato il contatore dei passi del neutrone. Nella riga 22 si chiama nuovamente la subroutine RANDOM per decidere cosa succede al neutrone. La variabile RO è stata definita precedentemente come:

$$
RO = \frac{\Sigma_a}{\Sigma_{\text{Tot}}}
$$

e questo significa che, quando la condizione tra parentesi di riga 23 è verificata si ha assorbimento e quindi la storia del neutrone è finita; in questo caso il programma deve saltare alla linea 26. Nella linea 24 (se il programma arriva qui significa che la condizione del precedente IF era falsa e quindi c'è stato uno scattering) viene aggiornato il contatore degli scattering. Nella linea 25 si torna alla linea 6 e si continua ad esaminare il medesimo neutrone nel suo passo successivo. Nella linea 26 si torna alla linea 2 e si analizza la storia di un altro neutrone.

Passiamo ora una al programma DIF1 che implementa la simulazione Montecarlo di diffusione di neutroni da una sorgente piana (anche in questo caso si considera solo la parte di codice che effettivamente implementa la simulazione).

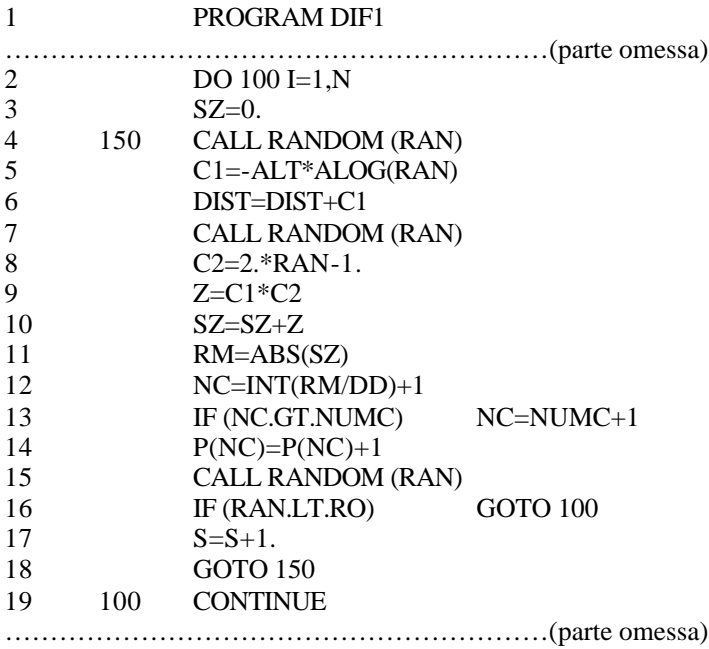

Il procedimento logico è praticamente identico a quello del programma precedente e le differenze sono dovute solamente alla diversa geometria. In particolare: nella linea 3 viene indicata l'unica coordinata iniziale del neutrone: la quota z, essendo il piano sorgente posto a z=0. Nella linea 9 viene considerata la proiezione lungo z del cammino fatto del neutrone. Nella linea 11 è valutata la distanza a cui si trova il neutrone rispetto al piano della sorgente.

## **Programma RALLE.**

Come prima cosa ricordiamo l'espressione delle densità di probabilità dopo 1, 2 e 3 scattering. La sorgente sia monoenergetica, di energia E<sub>0</sub>:

$$
p_{0} = d(E - E_{0})
$$

dopo uno scattering lo spettro diventa:

$$
P_1 = \frac{1}{E_0(1 - \mathbf{a})} \qquad [E_0; \mathbf{a}E_0]
$$

essendo il parametro d'urto a pari a 2 1 1  $\overline{1}$  $\left(\frac{A-1}{A}\right)$ l ſ + − *A*  $\left(\frac{A-1}{A}\right)^2$ , con A = numero di massa.

Dopo due scattering la densità di probabilità va divisa in due parti e si ha:

$$
P_{2}\begin{cases} I = \frac{1}{E_{0}(1-\mathbf{a})^{2}} \ln \frac{E_{0}}{E} & [E_{0}; \mathbf{a}E_{0}] \\ \frac{1}{H \ E_{0}(1-\mathbf{a})^{2}} \ln \frac{E}{\mathbf{a}^{2} E_{0}} & [\mathbf{a}E_{0}; \mathbf{a}^{2}E_{0}] \end{cases}
$$

Dopo tre scattering, infine, la densità di probabilità va divisa in tre intervalli e si ha:

$$
P_{3}\begin{bmatrix}I & \frac{1}{2E_{0}(1-a)^{3}}\ln^{2}\frac{E_{0}}{E} & [E_{0};aE_{0}]\\ \frac{1}{2E_{0}(1-a)^{3}}\left[2\ln^{2}\frac{1}{a}-\ln^{2}\frac{E}{a^{2}E_{0}}-\ln^{2}\frac{aE_{0}}{E}\right] & [aE_{0};a^{2}E_{0}]\\ \frac{1}{2E_{0}(1-a)^{3}}\ln^{2}\frac{E}{a^{3}E_{0}} & [a^{2}E_{0};a^{3}E_{0}] \end{bmatrix}
$$

Nella figura seguente vediamo gli andamenti legati alle tre densità di probabilità appena espresse, nel caso della grafite e con energia di sorgente pari a 2 MeV.

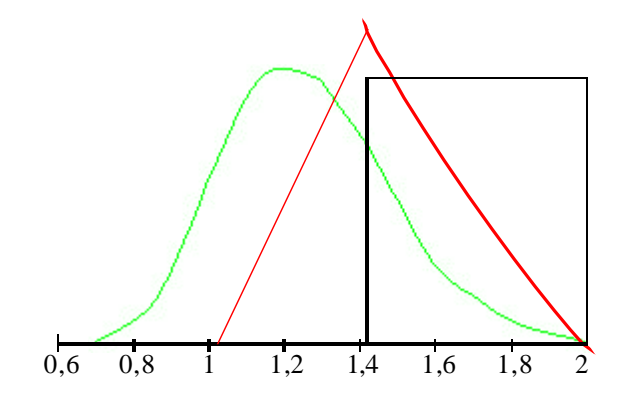

Anche il rallentamento dei neutroni può essere simulato con il metodo Montecarlo. Per simulare il rallentamento sarà innanzitutto necessario campionare dei valori di energia di arrivo per i neutroni; tali campionamenti vengono fatti con relazioni del tipo:

$$
\begin{cases}\nE_1 = E_0[\mathbf{a} + (1-\mathbf{a})\mathbf{R} \mathbf{a} \mathbf{n} \mathbf{d}]\n\\
E_2 = E_1[\mathbf{a} + (1-\mathbf{a})\mathbf{R} \mathbf{a} \mathbf{n} \mathbf{d}]\n\\
\dots\n\end{cases}
$$

Un programma in Fortran 77 che esegua la simulazione del rallentamento dei neutroni con tre scattering è quello riportato di seguito (anche in questo caso è riportata solo la parte che implementa la simulazione Montecarlo):

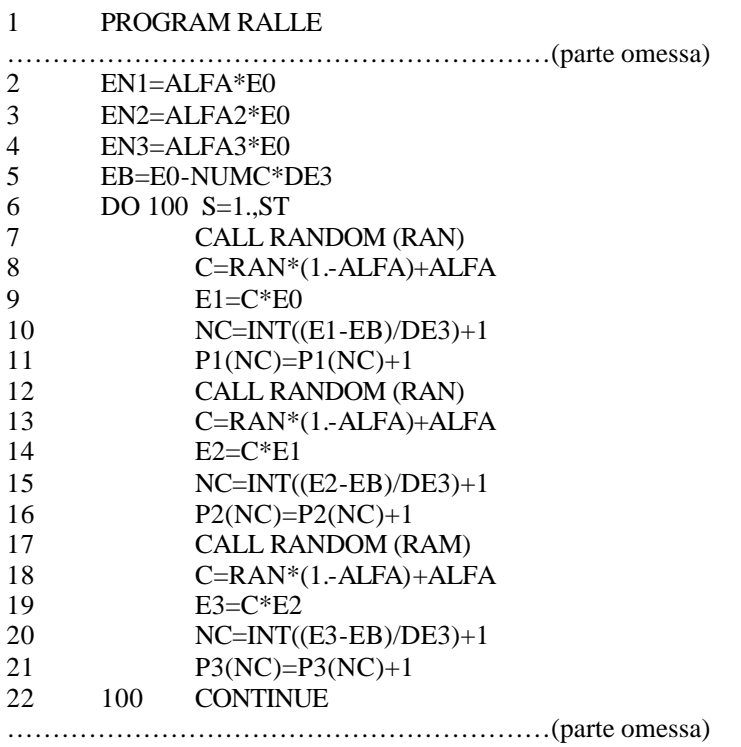

Nelle linee 2, 3 e 4 vengono definite, rispettivamente, le energie di taglio per il primo, secondo e terzo scattering, rispettivamente  $\bm{a}E_0$  ,  $\bm{a}^2E_0$  ed  $\bm{a}^3E_0$  . Nella linea 5 NUMC rappresenta il numero dei canali mentre DE3 rappresenta il ΔE. Nella linea 6 ST rappresenta il numero di storie, fornito in input. Nella linea 10 si individua un certo canale prendendo la parte intera della divisione che viene implementata; nella riga successiva viene poi incrementato il contatore relativo al canale trovato. Le linee da 7 a 11 implementano il primo evento di scattering, le linee da 12 a 16 il secondo, le linee da 17 a 21 il terzo.

Esercizio 1

Trascurando la distanza di estrapolazione, ricavare il rapporto tra il flusso medio e il flusso massimo in reattori nudi nelle seguenti geometrie: parallelepipedo, cilindro, sfera.

• *Mettiamoci, inizialmente, nel caso di un reattore a forma di parallelepipedo di spigoli a, b e c. Per semplicità porremo inoltre che sia:*  $f_{\textit{Max}} = 1$ 

*Ricordiamo l'espressione del flusso in tale geometria:*

$$
f = \cos\left(\frac{px}{a}\right)\cos\left(\frac{py}{b}\right)\cos\left(\frac{pz}{c}\right)
$$

*Il flusso medio è definito da:*

$$
\overline{f} = \frac{1}{V} \int_{V} f dV
$$

*Combinando le ultime due espressioni si ottiene:*

$$
\overline{f} = \frac{1}{abc} \cdot \int_{\frac{a}{2}}^{\frac{a}{2}} \cos\left(\frac{px}{a}\right) dx \cdot \int_{\frac{b}{2}}^{\frac{b}{2}} \cos\left(\frac{py}{b}\right) dy \cdot \int_{\frac{c}{2}}^{\frac{c}{2}} \cos\left(\frac{pz}{c}\right) dz
$$

*ovvero:*

$$
\overline{f} = \frac{1}{abc} \cdot \left[ \frac{a}{p} \int_{\frac{p}{2}}^{2} \cos x^{t} dx^{t} \right] \cdot \left[ \frac{b}{p} \int_{\frac{p}{2}}^{2} \cos y^{t} dy^{t} \right] \cdot \left[ \frac{c}{p} \int_{\frac{p}{2}}^{2} \cos z^{t} dz^{t} \right] = \left( \frac{2}{p} \right)^{3} = 1/3,88
$$

• *Nel caso della geometria cilindrica (con raggio R ed altezza c), sempre sfruttando l'ipotesi che il flusso massimo sia unitario, ricordiamo che l'espressione del flusso sarà:*

$$
\boldsymbol{f} = J_0 \left( \frac{2,405r}{R} \right) \cos \left( \frac{\boldsymbol{p} z}{c} \right)
$$

*Il flusso medio sarà dunque:*

$$
\overline{f} = \frac{1}{c\mathbf{p}R^2} \cdot \int_0^R 2\mathbf{p}r J_0 \left(\frac{2{,}405r}{R}\right) dr \cdot \int_{-\frac{c}{2}}^{\frac{c}{2}} \cos\left(\frac{\mathbf{p}z}{c}\right) dz
$$

*ovvero:*

$$
\overline{f} = \frac{2}{p} \cdot \frac{1}{pR^2} \cdot \frac{2pR^2}{(2,405)^2} \int_0^{2,405} r^t J_0(r^t) dr^t = \frac{4J_1(2,405)}{2,405p} = 1/3,64
$$

*essendo:*  $J_1(2,405) = 0,519$ 

• *Per quanto riguarda, infine, la geometria sferica (sfera di raggio R), sempre considerando unitario il flusso massimo si avrà la seguente espressione del flusso:*

$$
f = \frac{R}{pr} \sin\left(\frac{pr}{R}\right)
$$

*Sarà allora:*

$$
\overline{f} = \frac{3}{4pR^3} \int_0^R 4pr^2 \frac{R}{pr} \sin\left(\frac{pr}{R}\right) dr = \frac{3}{4pR^3} 4R \int_0^R \sin\left(\frac{pr}{R}\right) r dr = \frac{3}{R^2} \int_0^R \sin\left(r \right) r \, dr' = \frac{3}{R^2} \left(1/3, 29\right)
$$

*Immaginando che la potenza sia proporzionale al flusso, ricaviamo i fattori di picco per i sistemi moltiplicanti nelle tre geometrie considerate, che risultano pari rispettivamente a 3.88, 3.64, 3.29. Nota: il fattore di picco è il rapporto potenza massima / potenza media.*

## Esercizio 2

Vediamo ora come un reattore con combustibile organizzato in lamine possa essere trattato come un reattore omogeneo qualora lo spessore delle lamine sia piccolo rispetto al libero cammino medio.

Si consideri un reattore la cui forma approssimata sia un cilindro a sezione quadrata. Il combustibile sia costituito da pacchi di lamine. Ogni lamina è fatta a sandwich, e circondata da acqua. La parte centrale di una lamina è costituita da uno strato in lega di U ed Al con densità ρ e con il 15% in peso di Uranio arricchito al 90%; lo strato centrale è rivestito su entrambe le facce da uno strato di solo alluminio. L'acqua ha funzione di moderatore e refrigerante, ed ha densità unitaria. Il rapporto tra volume totale delle lamine di combustibile ed il volume dell'acqua è 0,73. Tenendo conto dei dati numerici di seguito riportati, del disegno che rappresenta il combustibile e supponendo che i neutroni siano termici:

- Si verifichi che lo spessore della lamina è trascurabile rispetto al libero cammino medio.
- Supponendo che p ed  $\varepsilon$  siano unitari, calcolare  $k_{\infty}$
- <u>Valutare</u>  $L^2$
- Valutare la dimensione critica.
- Valutare la massa di Uranio.

*Dati del problema:*

$$
\begin{cases}\n\mathbf{r}_{Misc} = 3,1 \frac{g}{cm^3} \\
\mathbf{h}_{U(90\%)} = 2,07 \\
L_{H_2O}^2 = 8,1 \text{cm}^2 \\
\mathbf{r}_{Al} = 2,7 \frac{g}{cm^3} \\
\text{I''} = 25,4 \text{mm}\n\end{cases}
$$

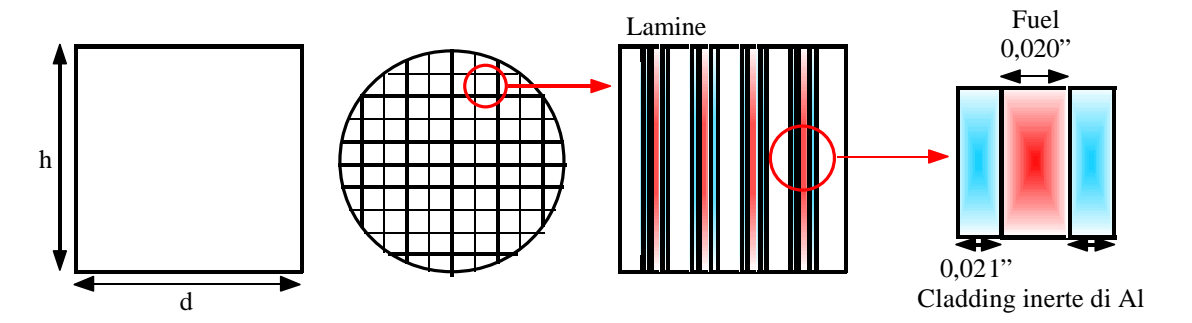

• *Per verificare che lo spessore della lamina è trascurabile rispetto al libero cammino medio, osserviamo innanzitutto che l'Al assorbe poco ed è anche caratterizzato da una sezione d'urto microscopica di scattering piuttosto piccola; per questo motivo ci concentreremo solo sull'uranio. Dai dati forniti avremo che la densità del solo combustibile sarà:*

$$
r_{\text{fuel}} = 0.15 r_{\text{Misc}} = 0.465 \frac{g}{cm^3}
$$

*mentre, ovviamente, la densità dell'Al sarà:*

$$
r_{Al}=0.85r_{Misc}=2.635\frac{g}{cm^3}
$$

*Il libero cammino medio totale sarà:*  $l_{Tot} = 1 / \sum_{Tot}$ 

*Per calcolare la sezione d 'urto macroscopica totale, utilizziamo seguenti valori, corrispondenti alle sezioni d'urto per neutroni di 0.025 eV:*

$$
\begin{cases}\n\mathbf{S}_{s}^{Al} = 1,4b \\
\mathbf{S}_{a}^{Al} = 0,235b \\
\mathbf{S}_{Tot}^{235} = 678b \\
\mathbf{S}_{Tot}^{238} = 2,73b\n\end{cases}
$$

*La sezione d'urto macroscopica complessiva sarà allora:*

$$
\Sigma_{\scriptscriptstyle Tot} = \sum_i \boldsymbol{r}_i \frac{N_{\scriptscriptstyle Av}}{M a_i} \boldsymbol{s}_{\scriptscriptstyle Tot}^i = N_{\scriptscriptstyle Av} \sum_i \boldsymbol{r}_i \frac{\boldsymbol{s}_{\scriptscriptstyle Tot}^i}{M a_i}
$$

*ovvero:*

$$
\Sigma_{Tot} = N_{Av} \left[ \frac{\boldsymbol{r}_{Al}}{M a_{Al}} \left( \mathbf{S}_{s}^{Al} + \mathbf{S}_{a}^{AL} \right) + \frac{\boldsymbol{r}_{U}}{M a_{U}} \left( 90\% \cdot \mathbf{S}_{Tot}^{235} + 10\% \cdot \mathbf{S}_{Tot}^{238} \right) \right] = 0,82 \text{cm}^{-1}
$$

*da cui si ricava:*

$$
l_{\scriptscriptstyle Tot}=1/0,\!82cm
$$

*Essendo:*

0,021"= 0,053*cm*

*si avrà:*

$$
\frac{0,053}{1/0,82} = 0,04
$$

*che, effettivamente, è nettamente inferiore all'unità e quindi si è dimostrato che lo spessore delle lamine è trascurabile rispetto al libero cammino medio.*

• *Calcoliamo ora il* <sup>∞</sup> *k osservando che ipotizzare che sia e che p siano pari all'unità significa supporre che la* 

*concentrazione di* <sup>238</sup>*U* sia molto piccola. Osserviamo inoltre che conosciamo i termini p, **e** ed *h* e quindi *dobbiamo solo calcolare il termine f per poter risolvere il problema. Indicando con VF la frazione volumetrica, ricaviamo il parametro f sfruttando la seguente espressione:*

$$
f = \frac{\sum_{a}^{Fuel}}{\sum_{a}^{Fuel} + \sum_{a}^{Mod} + \sum_{a}^{Struttura}}
$$

*ovvero:*

$$
f = \frac{S_a^{Fuel} \mathbf{r}_{Fuel}}{S_a^{Fuel} \mathbf{r}_{Fuel}} \frac{N_{Av}}{A_{Fuel}} V F_{fuel}
$$
  

$$
= 0.85 \qquad (1)
$$

$$
S_a^{Fuel} \mathbf{r}_{Fuel} \frac{N_{Av}}{A_{Fuel}} V F_{fuel} + S_a^{Mod} \mathbf{r}_{Mod} \frac{N_{Av}}{A_{Mod}} V F_{Mod} + S_a^{Strutura} \mathbf{r}_{Strutura} \frac{N_{Av}}{A_{Strutura}}
$$

*Si avrà dunque:*

 $k_{\infty} = f \cdot \mathbf{h} = 1,76$ 

*Essendo* <sup>∞</sup> *k molto grande si ricava che il reattore dovrà essere molto piccolo. E' opportuno osservare, a proposito della relazione (1), che la sezione d'urto macroscopica relativa al Fuel potrebbe essere espressa nei due modi seguenti:*

$$
\boldsymbol{S}_{a}^{Fuel} \boldsymbol{r}_{Fuel} \frac{N_{Av}}{A_{Fuel}} V F_{Fuel} = \begin{cases} \boldsymbol{S}_{a}^{U} \boldsymbol{r}_{U} \frac{N_{Av}}{A_{U}} V F_{Fuel} \\ \left(\boldsymbol{S}_{a}^{U} \boldsymbol{r}_{U} \frac{N_{Av}}{A_{U}} + \boldsymbol{S}_{a}^{Al} \boldsymbol{r}_{Al} \frac{N_{Av}}{A_{Al}} \right) V F_{fuel} \end{cases}
$$

*Quale delle due è l'espressione corretta? Tutto dipende da come si definisce il Fuel. Avendo stabilito che sia:*  $h = 2.07$ 

*per l'Uranio arricchito al 90%, ci converrà definire quest'ultimo come Fuel, e quindi la prima espressione è quella giusta. L'alluminio contenuto nello strato centrale della lamina non viene considerato come facente parte del Fuel, e quindi deve essere conteggiato tra i materiali strutturali.*

**•** Per calcolare  $L^2$  come prima cosa ricordiamo che:

$$
L^2 = \frac{D}{\Sigma_a}
$$

*Il coefficiente di diffusione D dipende dalla sezione d'urto macroscopica di scattering, che è molto più elevata per l'acqua che per le lamine contenenti uranio e alluminio. Quindi possiamo supporre che lo scattering sia dovuto interamente all'acqua, e dobbiamo solo tenere conto della sua frazione volumetrica nel core. Per quanto riguarda la sezione macroscopica di assorbimento, possiamo trascurare quella dell'alluminio, e supporre che gli assorbimenti siano dovuti solamente all'acqua e all'uranio, questo ci permette di scrivere che:*

$$
D \approx \frac{1}{3\Sigma_s^{H_2 O} V F_{H_2 O}}
$$

$$
\Sigma_a \approx \Sigma_a^{H_2 O} V F_{H_2 O} \frac{1}{1 - f}
$$

*La frazione volumetrica di acqua nel core è 1/(1+0.73). Si avrà dunque:*

$$
L^2 = L_{H_2O}^2 \left(1 - f\right) \frac{1}{V F_{H_2O}^2} = 3,6 \, cm^2
$$

• *Per calcolare le dimensioni critiche sarà necessario anche il valore di Th t . Utilizzando appropriate tabelle per miscele acqua-alluminio (si trascura il contributo al rallentamento dell'uranio), si vede essere:*

$$
\boldsymbol{t}_{\scriptscriptstyle Th} \cong 50 cm^2
$$

*Poniamo ora la condizione approssimata di criticità, secondo la quale:*

$$
k_{Eff} = \frac{k_{\infty}}{1 + (L^2 + \mathbf{t}_{Th})B^2} = 1
$$
 (2)

*Da tale relazione si ricava, utilizzando i dati numerici che conosciamo:*

$$
B^2t_{Th} = 0{,}708\tag{3}
$$

*Osserviamo dunque che il valore ottenuto è paragonabile con l'unità; siccome la relazione (2) può essere*  utilizzata solamente quando il prodotto  $B^2\bm{t}_{\scriptscriptstyle Th}$  è molto più piccolo dell'unità, l'ultimo risultato ottenuto ci fa *comprendere come, nel caso attuale, invece della relazione (2) dovremo utilizzare la seguente:*

$$
k_{\text{Eff}} = \frac{k_{\infty}e^{-B^{2}t_{\text{Th}}}}{1 + L^{2}B^{2}} = 1
$$

*che si risolve per iterazioni successive. Poniamo:*

$$
B^2 \mathbf{t}_{Th} = x \tag{4}
$$

*che ci permette di scrivere:*

$$
k_{\infty}e^{-x}=1+\frac{L^2}{t_{Th}}x
$$

*ovvero:*

$$
x = \ln \frac{k_{\infty}}{1 + \frac{L^2}{t_{Th}}} = \ln \frac{1.76}{1 + 0.073x}
$$

*Come valore di primo tentativo per x possiamo scegliere il valore dato dalla (3). La procedura iterativa permette di costruire la seguente successione di valori:*

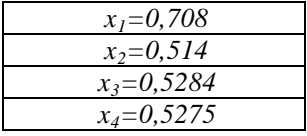

*Il valore esatto è compreso tra gli ultimi due valori di questa tabella; per approssimazione supponiamo che sia:*  $x = 0,5275$ 

$$
x - 0.5275
$$
  
Combinando allora tale espressione con la relazione (4) si ottiene:

$$
B^2 = 0.0106 \, \text{cm}^{-2}
$$

*Siccome siamo in una geometria cilindrica, in cui l'altezza è pari al diametro, dobbiamo combinare quest'ultima relazione con la seguente:*

$$
B^{2} = \left(\frac{2,405}{R+d}\right)^{2} + \left(\frac{p}{2(R+d)}\right)^{2} = \frac{8,251}{(R+d)^{2}}
$$

*Si ricava: R* +*d* = 27,97*cm* , essendo *d* la distanza di estrapolazione, stimata circa pari a 0,57*cm*. *Risulta quindi:*  $R = 27,4cm$ 

• *Per calcolare, infine, la massa di Uranio, dobbiamo valutare il volume del reattore, che sarà:*

$$
V = pR^2 2R = 2pR^3 = 129
$$
litri

*dalla quale si ricava:*

 $m_U = V \cdot V F_{\text{Eucl}} \, \mathbf{r}_U = 8.7 kg$ 

Esercizio 3

Un reattore sferico nudo è costituito da una miscela omogenea di Uranio 235 puro in acqua pesante. Per ogni atomo di Uranio ci sono 2000 molecole di acqua pesante. Calcolare il raggio critico del reattore usando la teoria della diffusione monoenergetica. Sono noti i seguenti valori numerici  $(d = distanza \, di \, estrapolazione)$ :

> $d = 1,85cm$  $\int$  $S_{s}^{D_2O} = 13,6b$ ľ  $s_a^{235} = 678b$  $\vert$  $\overline{\phantom{a}}$  $\mathbf{r}$  $\overline{\phantom{a}}$  $\left\{ \mathbf{s}_{a}^{D_{2}O}=\right.$  $D_{D_2O} = 0.87cm$  $\Sigma_a^{D_2O} = 3.3$ =  $-5$   $\sim$   $$ *b cm*  $S_s^{D_2O} = 13,6$ *D O a D O a* 0,001  $3,3 \cdot 10$ 2,06 2  $2^{\circ}$  = 3.3, 10<sup>-5</sup> cm<sup>-1</sup> 235 *s h*

Valutare inoltre il numero medio di scattering subiti da un neutrone prima di essere assorbito in tale reattore.

*Per calcolare il raggio critico del reattore si può sfruttare la seguente relazione di criticità:*

$$
k_{\text{Eff}} = \frac{k_{\infty}}{1 + L^2 B^2} = 1
$$

*Siccome c'è U* <sup>235</sup> *puro si ha, inoltre:*

$$
k_{\infty}=\mathbf{h}f
$$

*Dovrò quindi trovare solo il parametro f. Sfrutto dunque la seguente relazione:*

$$
f = \frac{\sum_{a}^{Fuel} \sum_{a}^{Kuel}}{\sum_{a}^{Fuel} + \sum_{a}^{Mod}} = \frac{\mathbf{S}_{a}^{Fuel} N_{Fuel}}{\mathbf{S}_{a}^{Fuel} N_{Fuel} + \mathbf{S}_{a}^{Mod} N_{Mod}} = \frac{\mathbf{S}_{a}^{235}}{\mathbf{S}_{a}^{235} + \mathbf{S}_{a}^{Mod}} \frac{N_{Mod}}{N_{Fuel}}} = 0,99706
$$

*Dobbiamo ora calcolare il termine* <sup>2</sup> *L tramite la seguente relazione:*

$$
L^{2} = L_{Mod}^{2} (1 - f) = \frac{D_{Mod}}{\Sigma_{a}^{Mod}} (1 - f) = 77.5 cm^{2}
$$

*Dalla condizione di criticità si ricava:*

$$
B^2 = 0.0136 \, \text{cm}^{-2}
$$

*Siccome siamo in geometria sferica ricordiamo anche la relazione:*

$$
B^2 = \left(\frac{\mathbf{p}}{R+d}\right)^2
$$

*e* quindi:  $R \approx 25$ *cm* 

*In un mezzo infinito il numero medio di urti subiti da un neutrone prima di subire cattura sarebbe:*

$$
\overline{n}_{s\infty} = \frac{l_a}{l_{\text{tot}}} = \frac{\frac{1}{2}}{\frac{1}{2}} \approx 41
$$

*In un mezzo finito, invece, dobbiamo utilizzare la seguente relazione:*

$$
\overline{n}_s = \overline{n}_{s \infty} p_{NF} = \frac{\sum_a}{\sum_{Tot}} \frac{1}{1 + L^2 B^2} \approx 20
$$

 $1/$ 

*essendo la probabilità di non fuga:*  $p_{NF} \approx 0.49$ 

*Esercitazione numero 6 23 Novembre 1999*

#### **Avvelenamento da Xe e Sm. Programma MatLab.**

Soffermiamoci inizialmente sullo Xe e ricordiamo che è necessario studiare sia quello che succede per lo I che per lo Xe, le equazioni di bilancio saranno allora le seguenti:

$$
\begin{cases}\n\dot{\mathbf{i}} = -\mathbf{I}_I I + 0 \cdot X e + \mathbf{s}_{f} f y_I^{235} U \\
\dot{x}_{e} = \mathbf{I}_I I - (\mathbf{s}_{Xe} \mathbf{f} + \mathbf{I}_{Xe}) X e + \mathbf{s}_{f} f y_{Xe}^{235} U \\
\frac{\partial^2}{\partial x} U = 0 \cdot I + 0 \cdot X e - \mathbf{s}_{a}^{235} f^{235} U\n\end{cases}
$$

All'equilibrio, ovvero annullando i termini di variazione temporale, si avrà:

$$
\begin{cases}\n\boldsymbol{I}_I \boldsymbol{I} = \boldsymbol{S}_f \boldsymbol{f} y_I^{235} \boldsymbol{U} \\
Xe = \frac{\boldsymbol{S}_f \boldsymbol{f} (y_I + y_{Xe})^{235} \boldsymbol{U}}{\boldsymbol{S}_{Xe} \boldsymbol{f} + \boldsymbol{I}_{Xe}}\n\end{cases}
$$

La risoluzione prevede di affrontare un sistema del tipo:

$$
A = MA
$$
  
Se questa fosse un'unica equazione scalare si avrebbe:  

$$
A(t) = e^{Mt} A_0
$$

•

o, più in generale:

$$
A(t + \Delta t) = e^{M\Delta t} A(t)
$$

dove sia:

$$
e^{M\Delta t}=I+M\Delta t+\frac{M^2\Delta t^2}{2!}+\ldots
$$

Ma questo sviluppo può essere effettuato anche se M è una matrice; abbiamo quindi modo di definire e calcolare una "matrice esponenziale", con la quale trovare l'evoluzione temporale.

Per quanto riguarda il Sm, il problema è simile, ma si ha il sistema di equazioni:

$$
\begin{cases}\n\dot{\mathbf{r}}_{m} = -\mathbf{I}_{Pm} Pm + 0 \cdot Sm + \mathbf{s}_{f} f y_{Pm}^{235}U \\
\dot{\mathbf{s}}_{m} = \mathbf{I}_{Pm} Pm - \mathbf{s}_{Sm} f Sm + 0^{235}U \\
\dot{\mathbf{s}}_{SU} = 0 \cdot Pm + 0 \cdot Sm - \mathbf{s}_{a}^{235} f^{235}U\n\end{cases}
$$

Ricordiamo infine l'espressione della perdita di reattività dovuta ad un particolare veleno, che è:

$$
\mathbf{r} = -f \frac{\sum_{a}^{Veleno}}{\sum_{a}^{Fuel}} = -\frac{\sum_{a}^{Veleno}}{\mathbf{e}p \mathbf{v} \sum_{a}^{Fuel}} = -\frac{1}{\mathbf{e}p \mathbf{v}} \frac{\sum_{a}^{Veleno}}{\sum_{a}^{Fuel}}
$$

Vediamo ora un programma, scritto in MatLab, che descrive l'andamento temporale dell'avvelenamento da Xe e Sm, tramite l'utilizzo della matrice esponenziale, calcolata tramite uno sviluppo in serie di Taylor.

- 1 %Avvelenamento da Xeno o Samario
- 2 format compact
- 3 veleno=input ('Avvelenamento Xe/Sm. Inserire 1/2 ');

4 if veleno-=1 & veleno-=2, error ('input error'), end

- 5 ord=8 %input ('Inserire l''ordine dell''espansione di Taylor dell''exp ')
- 6 dt=input ('Inserire passo temporale di calcolo (in ore) ')
- 7 len=201 &input ('Inserire numero punti ')

8  $U5 = zeros$  (len, 1);

- 9 U5(1)=10.4\*6e23/270\*0.028; %U235: densità atomica nel fuel UO2 arr. 2,8%
- 10 sU5=484e-24; %sez. d'urto cm^2
- 11 sf=409e-24;
- 12 sXe=2.7e-18;
- 13 sSm=58.5e-21;

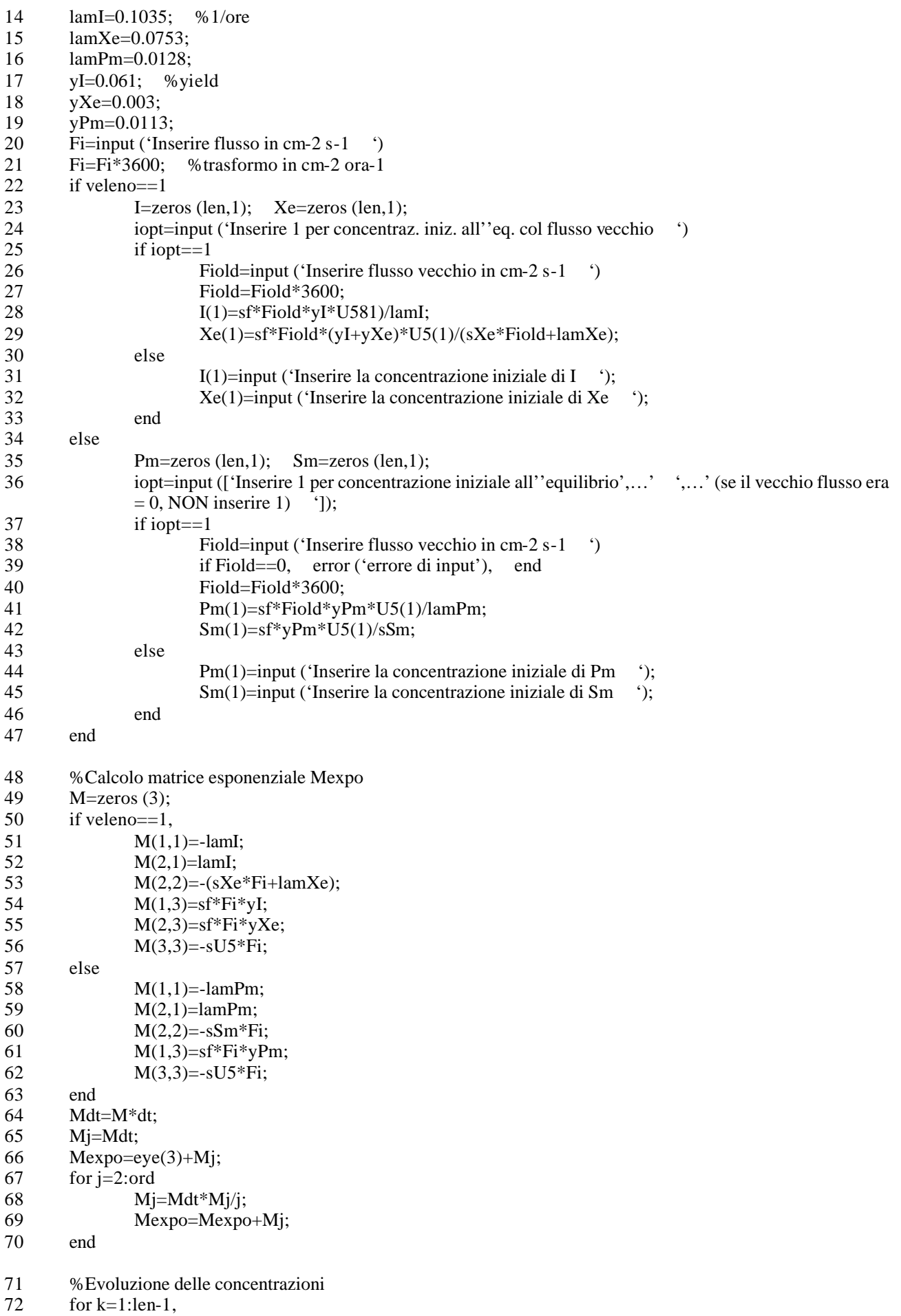

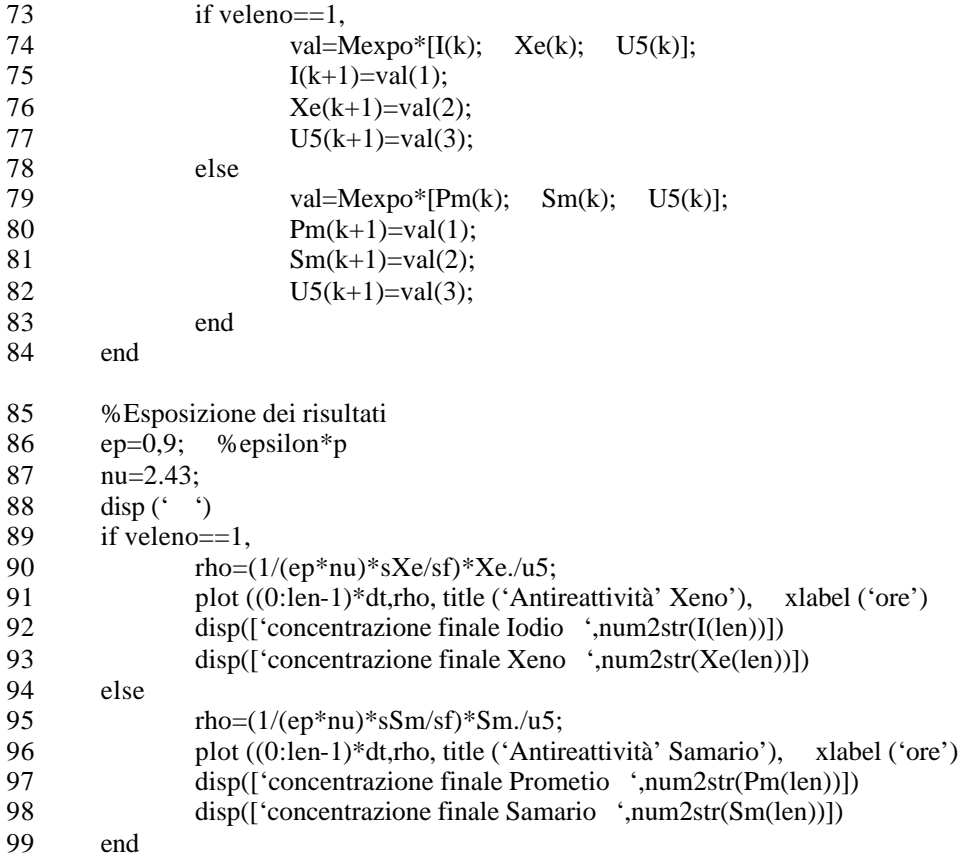

Come prima cosa vediamo che il programma è suddiviso in quattro grossi tronconi. Con riferimento al primo pezzo vediamo, nella linea 5, che viene preparato uno sviluppo in serie di ordine 8. Nella linea 6 viene richiesto di inserire il passo temporale: per i risultati che poi vedremo è stato scelto un passo di ½ ora per lo Xe e di 10 ore per il Sm. Nella

linea 8 viene azzerato il vettore che contiene la concentrazione di  $^{235}U$  e nella linea successiva viene imposto il valore iniziale. Nelle linee 10, 11, 12 e 13 vengono imposti i valori numerici delle σ; nelle linee 14, 15 e 16 vengono imposti i valori numerici delle λ mentre nelle linee 17, 18 e 19 vengono imposti i valori numerici delle rese di fissione y. Nelle linee 20 e 21 viene inserito il valore del flusso e il tempo viene trasformato in ore. Nelle linee 22 e 23 si azzerano le concentrazioni del veleno che abbiamo deciso di studiare. Nella linea 34 appare l'else che fa iniziare il blocco riferito al fatto che non si è nell'opzione in cui le concentrazioni iniziali del veleno e del suo precursore sono quelle asintotiche riferite ad un valore di flusso precedente. Passiamo ora al secondo blocco nel quale vediamo, nella linea 49, che viene impostata una matrice 3x3 di soli zeri. Nelle linee 50 – 63 vengono caricati i valori copiati nell'opportuno spazio della matrice. Nella linea 66 vediamo l'espressione eye(3) che si riferisce alla matrice identità di ordine 3; la linea 66 serve per l'espansione di ordine 1. Il ciclo composto dalle linee 67, 68 e 69 serve invece per l'espansione dal secondo ordine in poi. Passiamo poi al terzo blocco nel quale vediamo, nella linea 74, il prodotto tra la matrice ed il vettore. I risultati ottenuti con il calcolo effettuato da questo programma sono quelli rappresentati nei due seguenti grafici.

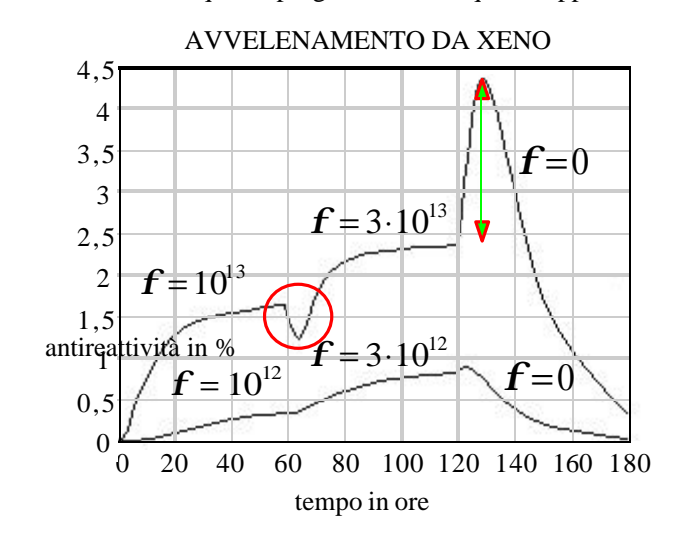

Nella prima immagine vediamo, cerchiato in rosso, il burnout dovuto all'aumento di potenza; in verde è invece segnalato il buildup dello xeno al momento dello spegnimento del reattore. Nell'immagine seguente vediamo invece un'interruzione nel grafico blu dovuta al fatto che si è atteso che il Sm raggiungesse il suo valore di equilibrio prima di spegnere il reattore. Fenomeni di buildup a seguito di spegnimento e di burnout a seguito di riaccensione sono presenti anche in questo caso, seppur di entità contenuta.

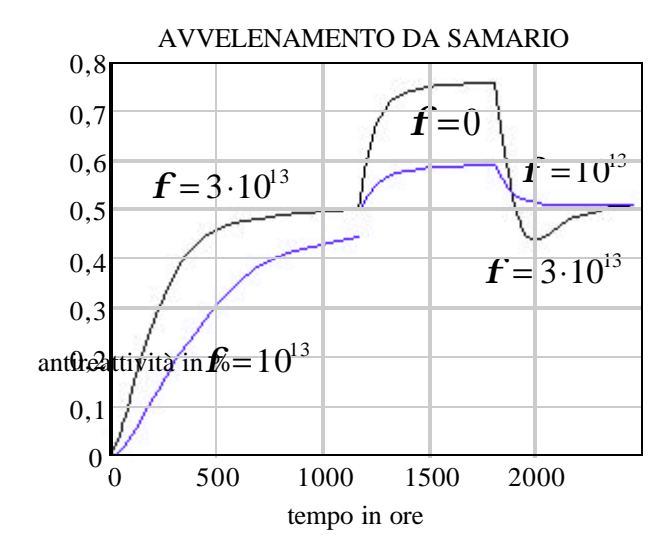